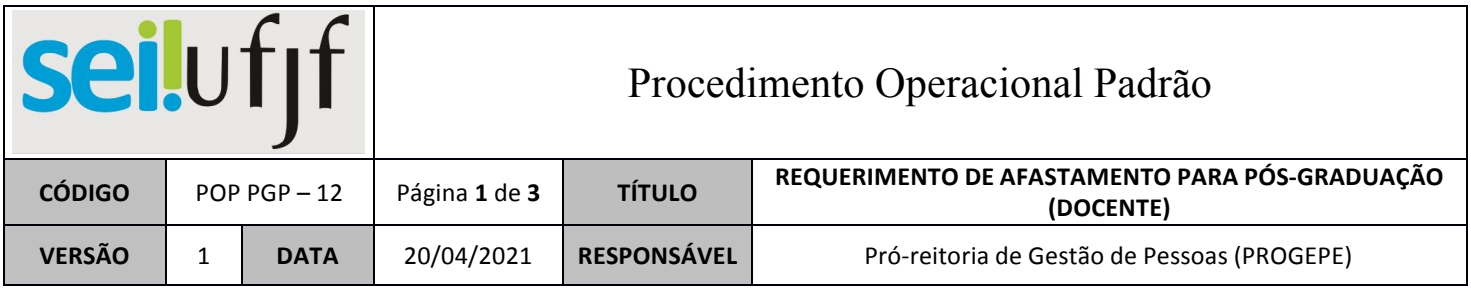

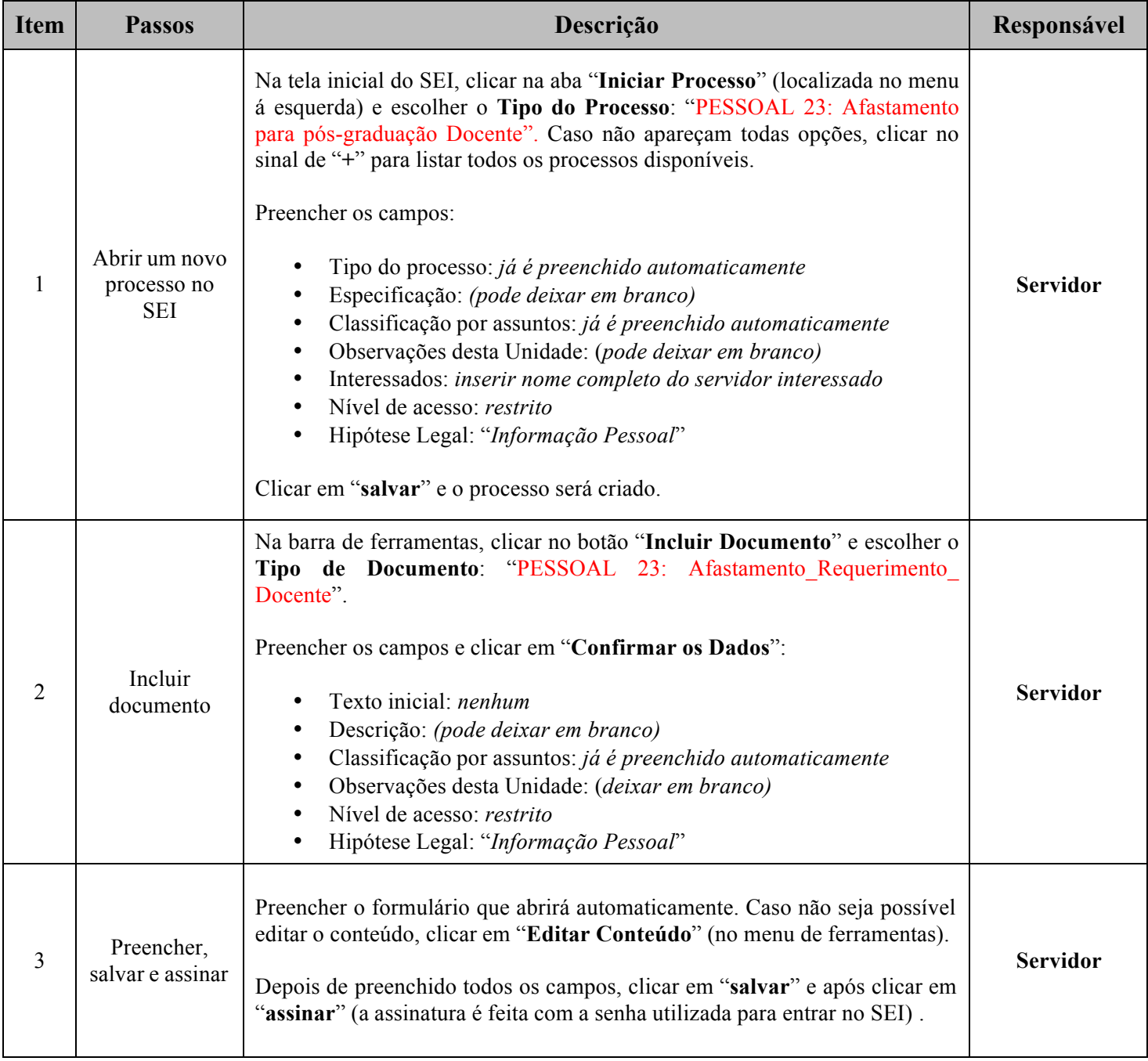

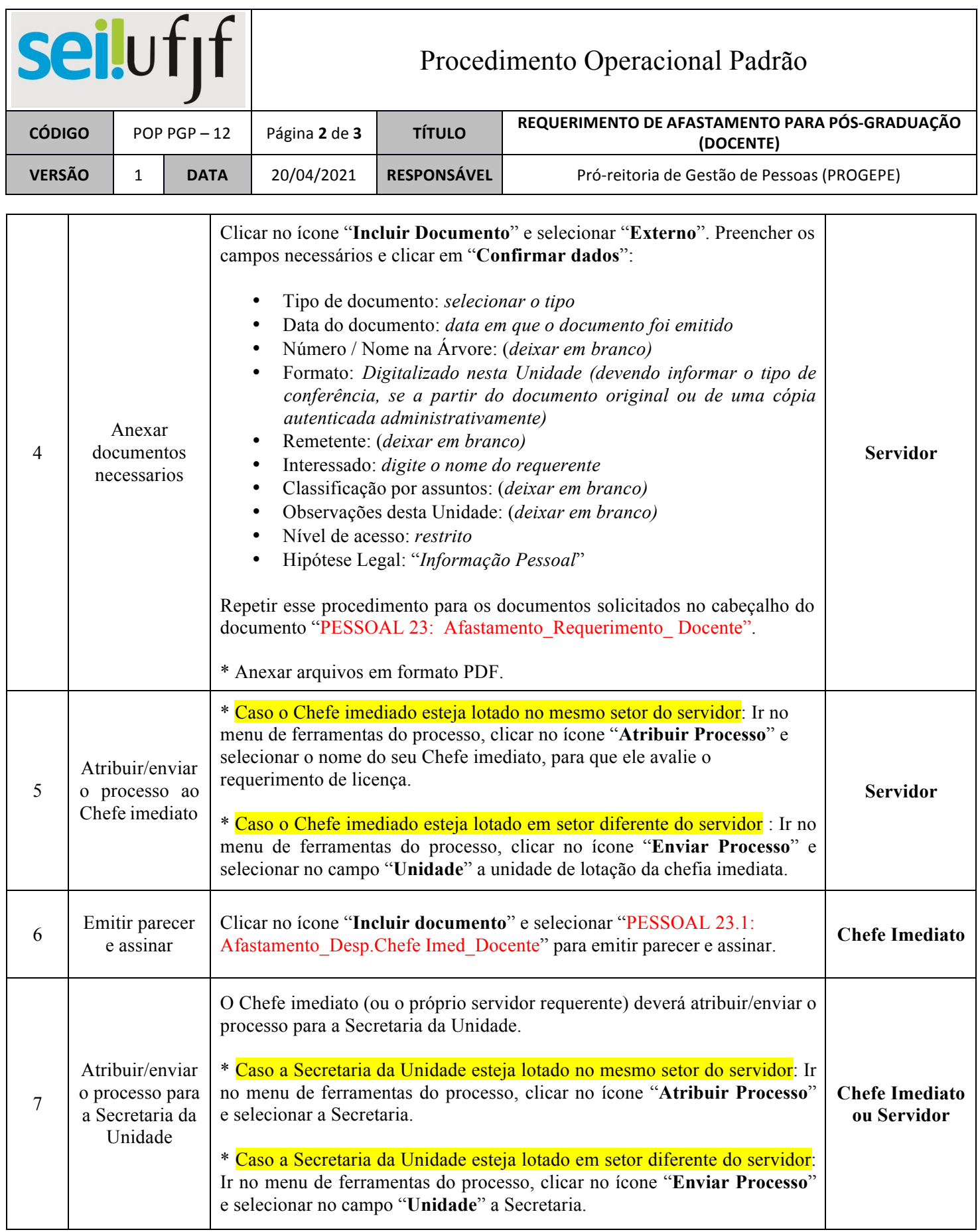

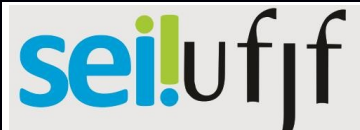

## Procedimento Operacional Padrão

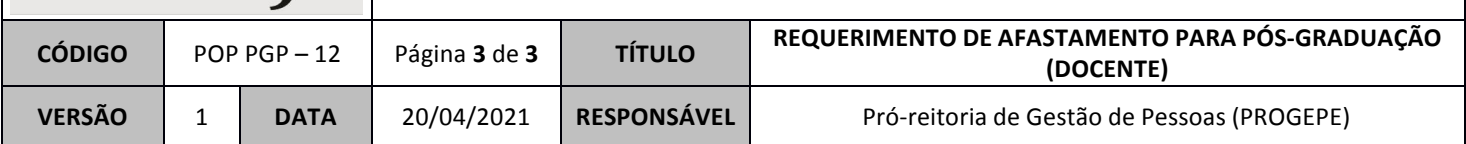

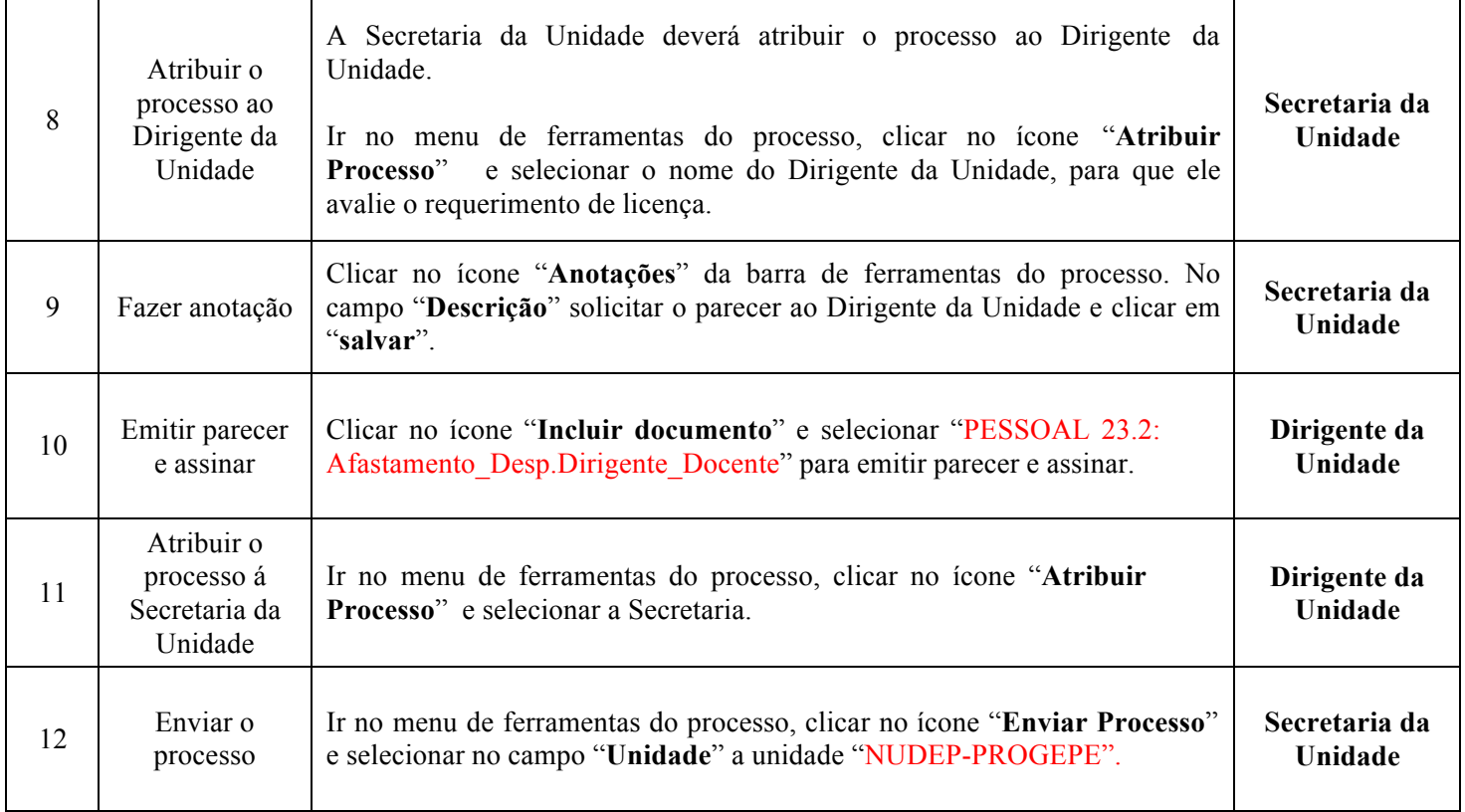